# Examcollection

<http://www.ipass4sure.com/examcollection.htm>

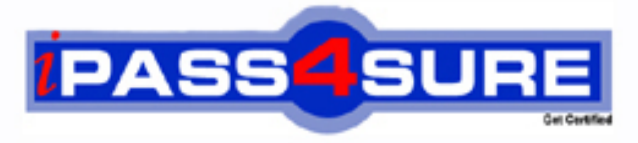

http://www.ipass4sure.com

# **1Z0-053**

**Oracle** Oracle Database 11g: Administration II

**http://www.ipass4sure.com/exams.asp?examcode=1Z0-053**

**The 1Z0-053 practice exam is written and formatted by Certified Senior IT Professionals working in today's prospering companies and data centers all over the world! The 1Z0-053 Practice Test covers all the exam topics and objectives and will prepare you for success quickly and efficiently. The 1Z0-053 exam is very challenging, but with our 1Z0-053 questions and answers practice exam, you can feel confident in obtaining your success on the 1Z0-053 exam on your FIRST TRY!**

**Oracle 1Z0-053 Exam Features**

- **Detailed questions and answers for 1Z0-053 exam**
- **Try a demo before buying any Oracle exam**
- **1Z0-053 questions and answers, updated regularly**
- **Verified 1Z0-053 answers by Experts and bear almost 100% accuracy**
- **1Z0-053 tested and verified before publishing**
- **1Z0-053 examcollection vce questions with exhibits**
- **1Z0-053 same questions as real exam with multiple choice options**

**Acquiring Oracle certifications are becoming a huge task in the field of I.T. More over these exams like 1Z0-053 exam are now continuously updating and accepting this challenge is itself a task. This 1Z0-053 test is an important part of Oracle certifications. We have the resources to prepare you for this. The 1Z0-053 exam is essential and core part of Oracle certifications and once you clear the exam you will be able to solve the real life problems yourself.Want to take advantage of the Real 1Z0-053 Test and save time and money while developing your skills to pass your Oracle 1Z0-053 Exam? Let us help you climb that ladder of success and pass your 1Z0-053 now!**

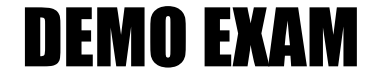

### For Full Version visit

<http://www.ipass4sure.com/allexams.asp>

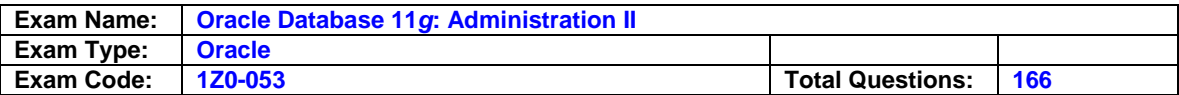

#### **Question: 1**

You are not sure if Flashback Database is enabled. What database column and view can you query to see if the flashback logs are being created in the flash recovery area?

A. Query the initialization parameter FLASHBACK\_DATABASE in VJINSTANCE.

- B. Query the FLASHBACK\_ENABLED column in VJDATABASE.
- C. Query the FLASHBACK column in VJDATABASE..

D. Query the FLASHBACK\_ON column in VJDATABASE.

#### **Answer: D**

#### **Explanation:**

To enable Flashback Database, you use the command ALTER DATABASE FLASHBACK ON. Your database must be in ARCHIVELOG mode, you must have the flash recovery area configured, and you must have DB\_FLASHBACK\_RETENTION\_TARGET set to an appropriate value.

A, B, and C are incorrect because they all specify columns that do not exist.

#### **Question: 2**

What dynamic performance view can you query to list the supported platforms for transportable tablespaces?

A. V\$TRANSPORTABLE\_PLATFORM B. V\$TRANSPORTABLE\_TABLESPACE

- C. V\$SUPPORTED\_PLATFORMS
- D. V\$DATABASE PLATFORM

#### **Answer: A**

#### **Explanation:**

You use the PLATFORM\_NAME and ENDIAN\_FORMAT columns to determine the supported endian formats for all supported platforms. B, C, and D are incorrect because none of these views exist.

#### **Question: 3**

You issue the following command to enable block change tracking: SQL> ALTER DATABASE ENABLE BLOCK CHANGE TRACKING; However, you receive an error message, and the tracking file is not created. What is a possible reason for the error message?

A. The parameter DB\_RECOVERY\_FILE\_DEST is not set.

- B. You must use ALTER SYSTEM instead. )
- C. Your database must be in the MOUNT state to create the block change tracking file.
- D. The parameter DB\_CREATE\_FILE\_DEST is not set.

#### **Answer: D**

#### **Explanation:**

Unless you explicitly specify a location for the block change tracking file using the USING FILE clause, the file is created using Oracle Managed Files (OMF), which requires a destination in the parameter DB\_CREATE\_FILE\_DEST.

A is incorrect because DB\_RECOVERY\_FILE\_DEST specifies the location of the flash recovery area.

B is incorrect because the tracking file is created at the database level, not the system level.

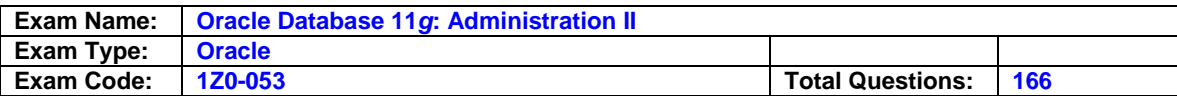

C is incorrect because you can create the tracking file when the database is OPEN; however, to rename the tracking file, the database must be in the MOUNT state.

#### **Question: 4**

You are restoring and recovering a database to a new host. What data dictionary view will you use to identify the names of the datafiles on the new database?

A. DBA\_DATAFILE B. VJTABLESPACE

- C. VJDATAFILE
- D. V\$DATAFILE\_COPY E. VJBACKUP DATAFILE

#### **Answer: C**

#### **Explanation:**

V\$DATAFILE lists all the datafiles for the new database, and you will use these names in the SET NEWNAME command within the RMAN RUN block. A is incorrect because no data dictionary view called DBA\_DATAFILE exists, and even if it did exist, the view would not be available when the database is in the MOUNT state. B, D, and E arencorrect because these views do not contain information about datafile names on the new host.

#### **Question: 5**

Your flash recovery area becomes full when you are running an RMAN backup (and has not yet reached the value specified by DB\_RECOVERY\_FILE\_DEST). It is the destination for archived redo log files and backups. What will happen to the database? (Choose the best answer.)

- A. If you have the flash recovery area set toautoextend, the backup will continue with no problem.
- B. The database will hang until you add more space to the flash recovery area.
- C. RMAN will delete obsolete backups from the flash recovery area to accommodate new backups.
- D. The RMAN backup will hang until you add more space to the flash recovery area.

#### **Answer: C**

#### **Explanation:**

RMAN will delete files from the flash recovery area if they are obsolete according to the defined retention policy.

A is incorrect because you cannot configure the flash recovery area for autoextend .

- B is incorrect because the RMAN backup will fail, but the database will continue to run as long as space is available in the flash recovery area for archived redo log files or it is an optional destination.
- D is incorrect because the RMAN backup will attempt to clean up obsolete files, and failing that, it will terminate the backup with an error message.

#### **Question: 6**

You want to ensure the recoverability of the recovery catalog itself. Which of the following steps should you implement to maximize recoverability? (Choose all that apply.)

- A. Configure the database for ARCHIVELOG mode.
- B. Use BACKUP DATABASE PLUS ARCHIVELOG when you back up the recovery catalog.
- C. Put the recovery catalog in the target database, and include a backup of the recovery catalog with every backup.

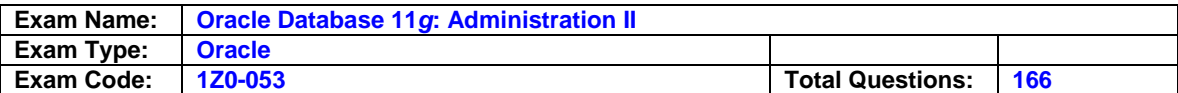

- D. Use BACKUP DATABASE PLUS ARCHIVELOG when you back up the recovery catalog.
- E. Back up the recovery catalog to disk and tape after each target database backup (in other words, two separate media types).

#### **Answer: A, B, D, E**

#### **Explanation:**

These are all best practices for a recovery catalog that also apply to any mission-critical database. C is incorrect because you should never store the recovery catalog database in the target database.

#### **Question: 7**

For which of the following scenarios would you use user-managed incomplete recovery? (Choose all that apply.)

- A. You have lost a data file and one or more of the archived redo log files are missing.
- B. Several widespread logical errors have occurred in the database in the last day.
- C. You want to create a test database as of a point in time in the past.
- D. You have lost a data file and you have all archived redo log files available. E. You have lost one of the copies of the control file.

#### **Answer: A, B, C**

#### **Explanation:**

A is correct because you cannot perform a full recovery with missing archived redo log files.

- B is correct because incomplete recovery can be performed to bring the database back to a point in time before the severe logical corruptions occurred.
- C is correct because you can easily copy the database and recover it to a point in time in the past for regression testing.
- D is incorrect because you can perform complete recovery if you have lost a datafile and have all archived redo log files since the last backup of the datafile . E is incorrect because you do not need to perform recovery if only one copy of the control file is missing.

#### **Question: 8**

You want to leverage resource consumer groups when using the Scheduler. Which Scheduler object uses resource plans directly?

A. A lightweight job

- B. Ajob class
- C. Ajob chain
- D. A program

#### **Answer: B**

#### **Explanation:**

You create a job class with CREATE\_JOB\_CLASS and specify a resource consumer group with the RESOURCE\_CONSUMER\_GROUP parameter. You can also specify a resource plan with CREATE\_WINDOW.

A is incorrect because you cannot directly link a lightweight job with a consumer group.

- C is incorrect because job chains only specify conditional execution and sequencing among a set of related jobs.
- D is incorrect because you cannot directly associate a program with a resource plan or resource consumer group

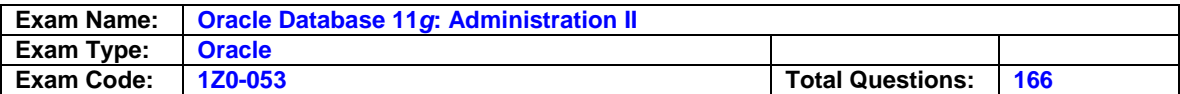

#### **Question: 9**

You need to recover the database after a disk is lost but you are missing two archived redo log files. You need to run the RMAN RECOVER DATABASE UNTIL command. In what database state can you perform this recovery?

A. OPEN

B. MOUNT C. RESTRICTED

- D. NOMOUNT
- 

#### **Answer: B**

#### **Explanation:**

You must have the control file open but cannot open the datafiles during recovery.

A is incorrect because the database cannot be open during a full database recovery.

- C is incorrect because RESTRICTED mode is the same as OPEN, except restricted to users with SYSDBA privileges.
- D is incorrect because NOMOUNT does not open the control file, and you need to control file contents to perform recovery.

#### **Question: 10**

Which of the following methods can you use to enable duplexed RMAN backups? (Choose two answers.)

A. Use the initialization parameter RMAN\_BACKUP\_COPIES.

- B. Use the BACKUP COPIES option in the RMAN CONFIGURE command.
- C. Use the BACKUP COPIES option in the ALLOCATE CHANNEL command.
- D. Use the COPIES option in the RMAN BACKUP command.

#### **Answer: B,D**

#### **Explanation:**

You configure backup copies either in the CONFIGURE command for the device type or during the backup itself in the BACKUP command.

A is incorrect because no such initialization parameter controls RMAN backup copies.

C is incorrect because you cannot control the number of backup copies in the ALLOCATE command.

#### **Question: 11**

Which of the following tablespaces can be recovered while the database is online? (Choose all that apply.)

A. USERS

- B. UNDO
- C. SYSAUX

D. SYSTEM 3

E. EXAMPLE

#### **Answer: A,C,E**

#### **Explanation:**

The USERS, SYSAUX, and EXAMPLE tablespaces are not considered critical tablespaces , so the database can be OPEN when these tablespaces are recovered.

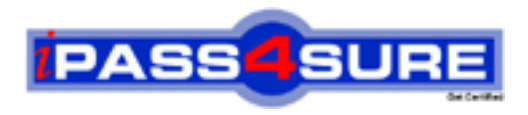

## **Pass4sure Certification Exam Features;**

- Pass4 sure offers over 2500 Certification exams for professionals.
- More than **98,800** Satisfied Customers Worldwide.
- Average **99.8%** Success Rate.
- Over **120** Global Certification Vendors Covered.
- Services of Professional & Certified Experts available via support.
- Free 90 days updates to match real exam scenarios.
- Instant Download Access! No Setup required.
- Price as low as \$19, which is 80% more cost effective than others.
- Verified answers researched by industry experts.
- Study Material **updated** on regular basis.
- Questions / Answers are downloadable in **PDF** format.
- Mobile Device Supported (Android, iPhone, iPod, iPad)
- No authorization code required to open exam.
- **Portable** anywhere.
- *Guaranteed Success*.
- **Fast, helpful support 24x7.**

View list of All certification exams offered; http://www.ipass4sure[.com/allexams.as](http://www.ipass4sure.com/allexams.asp)p

View list of All Study Guides (SG); http://www.ipass4sure[.com/study-guides.asp](http://www.ipass4sure.com/study-guides.asp)

View list of All Audio Exams (AE); http://www.ipass4sure[.com/audio-exams.asp](http://www.ipass4sure.com/audio-exams.asp)

Download Any Certication Exam DEMO. http://www.ipass4sure[.com/samples.asp](http://www.ipass4sure.com/samples.asp)

To purchase Full version of exam click below; [http://www.](http://www.ipass4sure.com/allexams.asp)ipass4sure.com/allexams.asp

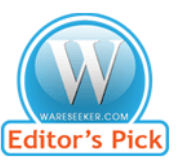

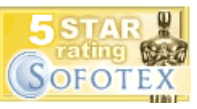

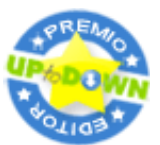

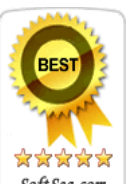

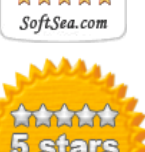

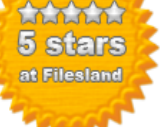

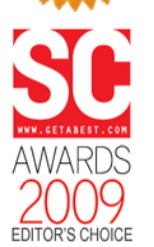

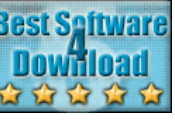

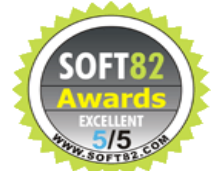

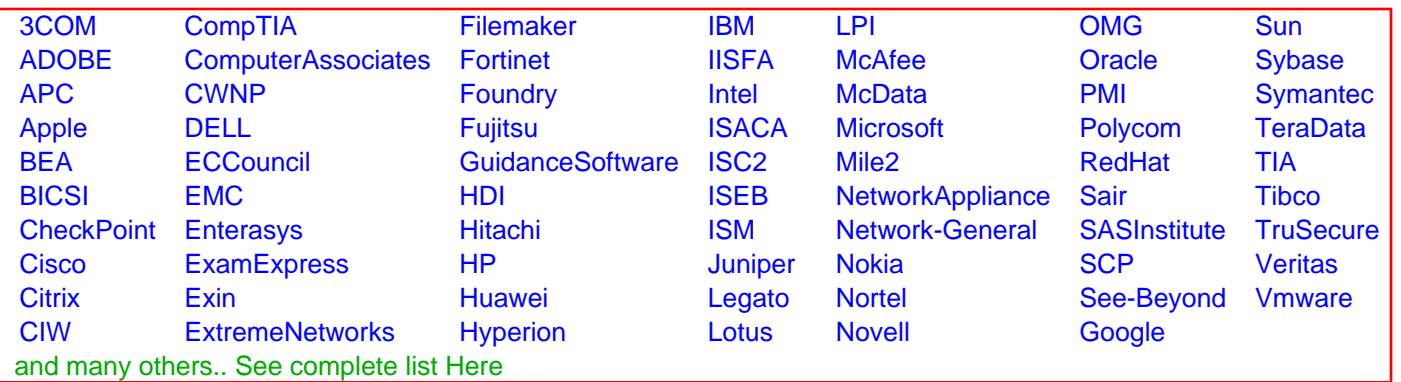

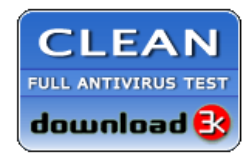

**Editor's Review EXCELLENT** 含含含含 SOFTPEDIA<sup>®</sup>

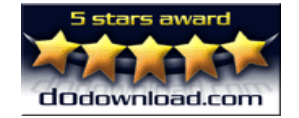

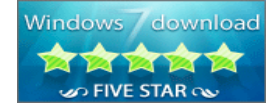

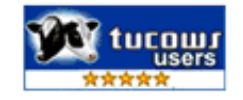